# **Distribution EOLE - Tâche #18715**

Scénario # 19382 (Terminé (Sprint)): Traitement express MEN (10-12)

# **Déclaration de volumes logiques LVM dans l'interface de configuration.**

18/01/2017 11:48 - Benjamin Bohard

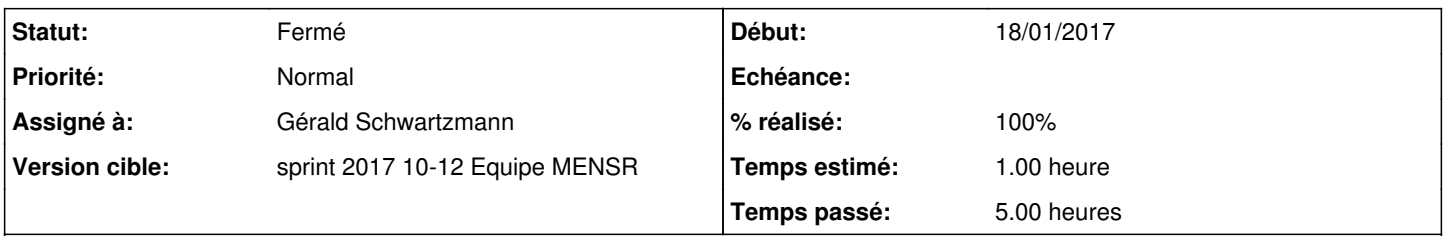

## **Description**

Nouvelle section dans l'onglet Système, visible uniquement avant instance et si le groupe de volume LVM dispose de PE libres.

Deux variables oui/non pour afficher : une multi pour déclarer des volumes logiques (si ils existent, ça permet de les agrandir) et une variable pour désigner un volume à étendre

### **Historique**

### **#1 - 19/01/2017 09:32 - Benjamin Bohard**

*- Tracker changé de Demande à Tâche*

### **#2 - 20/02/2017 17:22 - Joël Cuissinat**

J'espère que ce sera plus clair en lisant les tests squash : SC-T12-001 et SC-T12-002 !

### **#3 - 20/03/2017 16:40 - Gérald Schwartzmann**

- *Statut changé de Nouveau à En cours*
- *Temps estimé mis à 1.00 h*
- *Tâche parente changé de #14618 à #19382*
- *Restant à faire (heures) mis à 1.0*

### **#4 - 20/03/2017 16:42 - Gérald Schwartzmann**

*- % réalisé changé de 0 à 40*

Tâche en double [#18766](https://dev-eole.ac-dijon.fr/issues/18766) teebee avait ouvert une demande alors que j'avais harcelé bbohard pour qu'il le fasse ^^

### **#5 - 20/03/2017 16:59 - Gérald Schwartzmann**

- *Projet changé de Documentations à Distribution EOLE*
- *Assigné à mis à Gérald Schwartzmann*

### **#6 - 20/03/2017 17:02 - Gérald Schwartzmann**

2\_6/commun/02\_miseEnOeuvre/03\_installation/04\_partitionnementParGen\_configExtensionDePartition.unit <http://eole.ac-dijon.fr/documentations/2.6/completes/beta/ModuleAmon/co/04-partitionnement.html>

Vérifier et relire l'ajout dans les évolutions :

<http://eole.ac-dijon.fr/documentations/2.6/completes/beta/ModuleAmon/co/07-changements.html> et

[http://eole.ac-dijon.fr/documentations/2.6/completes/beta/ModuleAmon/co/03\\_systeme.html](http://eole.ac-dijon.fr/documentations/2.6/completes/beta/ModuleAmon/co/03_systeme.html)

# **#7 - 22/03/2017 10:09 - Gérald Schwartzmann**

Unit ajouté et intégré à toutes les documentations 2.6 au niveau des changements 2.6.1 /2\_6/commun/01\_introduction/02\_panoramaDesModules/zz\_changements/261-partionnement.unit <http://eole.ac-dijon.fr/documentations/2.6/completes/beta/ModuleAmon/co/07-changements.html>

# **#8 - 22/03/2017 17:32 - Gérald Schwartzmann**

*- % réalisé changé de 40 à 100*

Ajouté dans la partie partitionnement manuel : <http://eole.ac-dijon.fr/documentations/2.6/completes/beta/ModuleAmon/co/04-partitionnement.html> et dans l'onglet système en mode expert : [http://eole.ac-dijon.fr/documentations/2.6/completes/beta/ModuleAmon/co/03\\_systeme.html](http://eole.ac-dijon.fr/documentations/2.6/completes/beta/ModuleAmon/co/03_systeme.html)

# **#9 - 22/03/2017 17:33 - Gérald Schwartzmann**

*- Restant à faire (heures) changé de 1.0 à 0.5*

# **#10 - 23/03/2017 09:33 - Scrum Master**

*- Statut changé de En cours à Résolu*

# **#11 - 23/03/2017 11:25 - Klaas TJEBBES**

- *Statut changé de Résolu à Fermé*
- *Restant à faire (heures) changé de 0.5 à 0.0*

Ok.